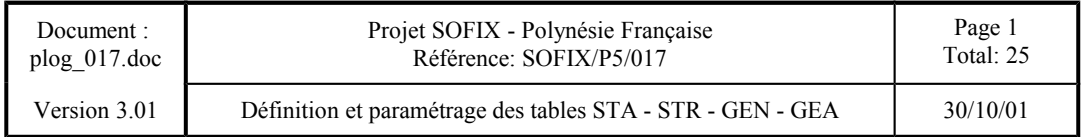

# **Projet SOFIX - Polynésie Française SOFIX/P5/017 Définition et paramétrage des tables STA - STR - GEN - GEA**

**\_\_\_\_\_\_\_\_\_\_\_**

# **Mises à jour**

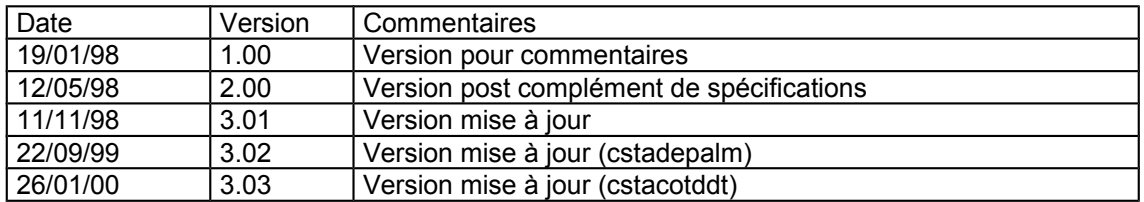

# **Rédacteurs**

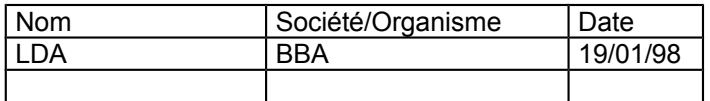

# **Visas**

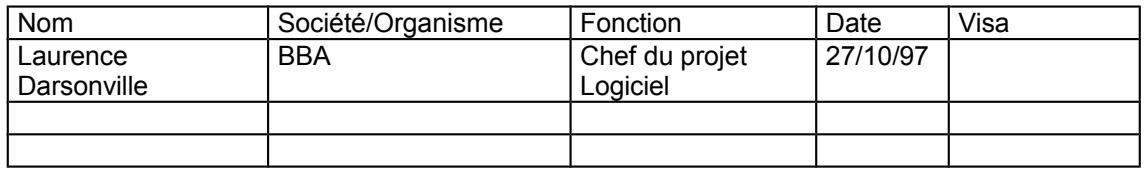

Copyright © 1997, 1998- Projet SOFIX

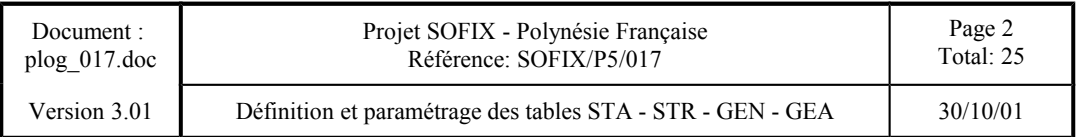

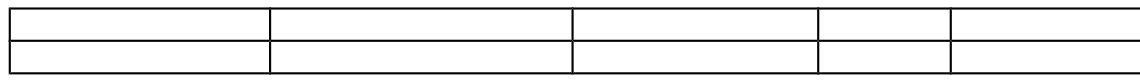

Copyright © 1997, 1998- Projet SOFIX

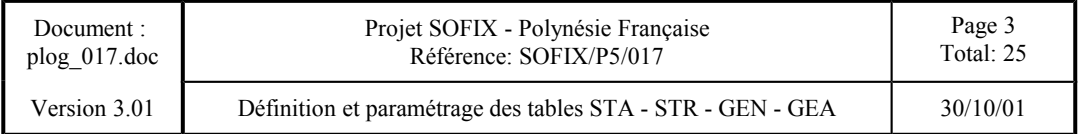

# Projet SOFIX - Polynésie Française

# Définition et paramétrage des tables STA - STR - GEN - GEA

# **Sommaire**

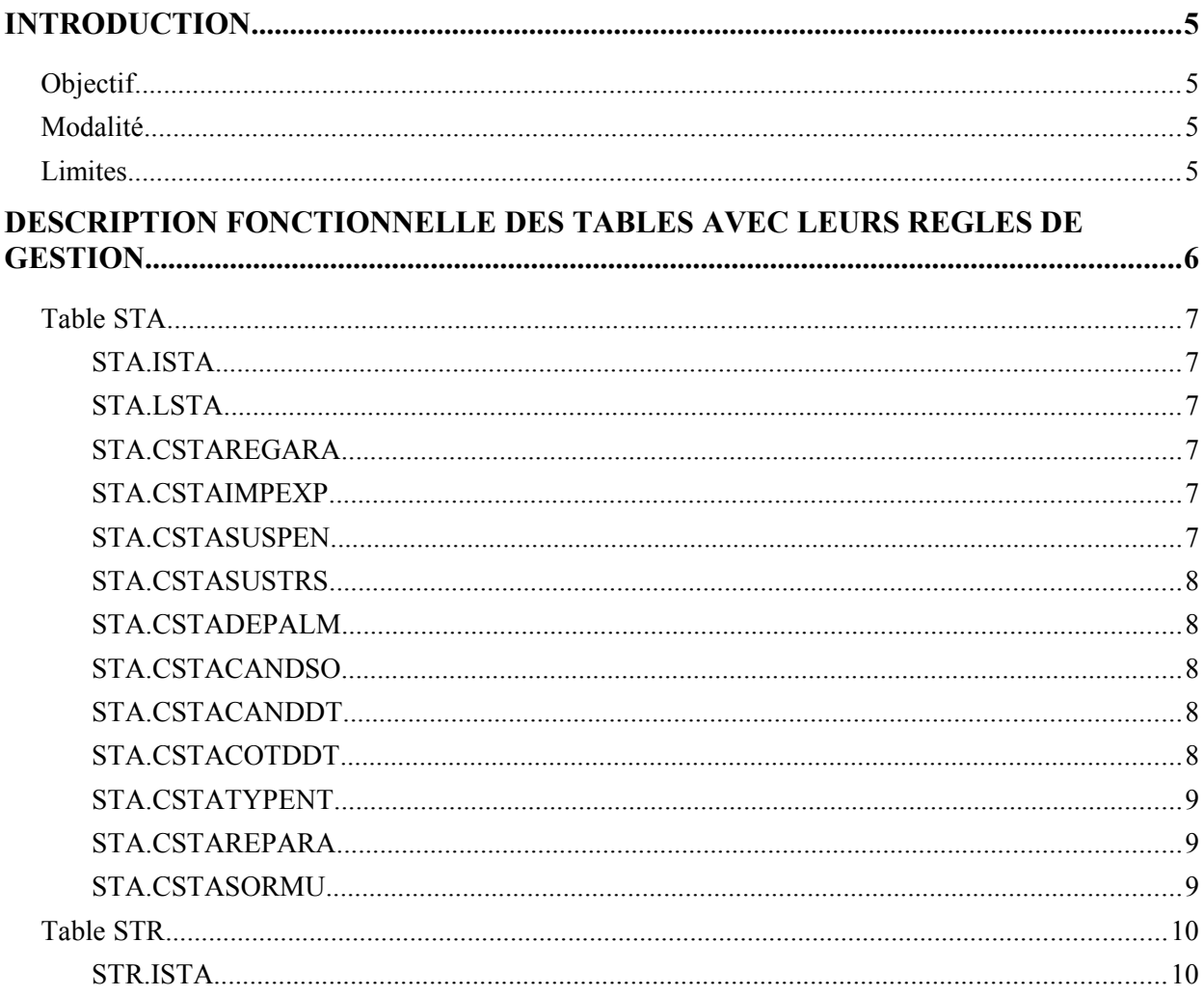

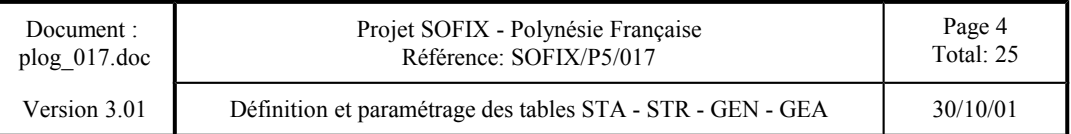

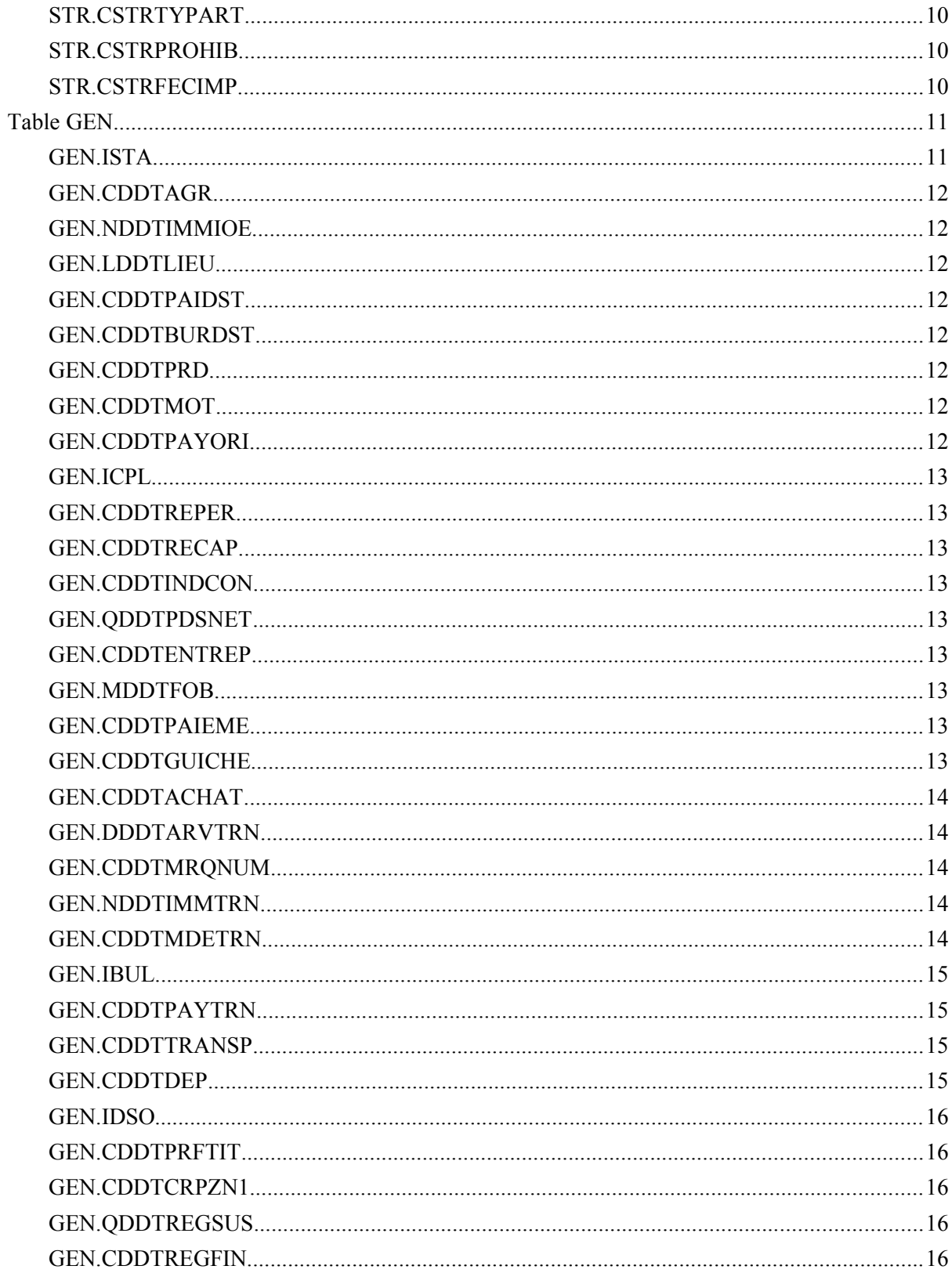

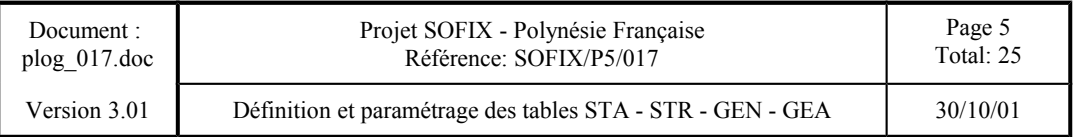

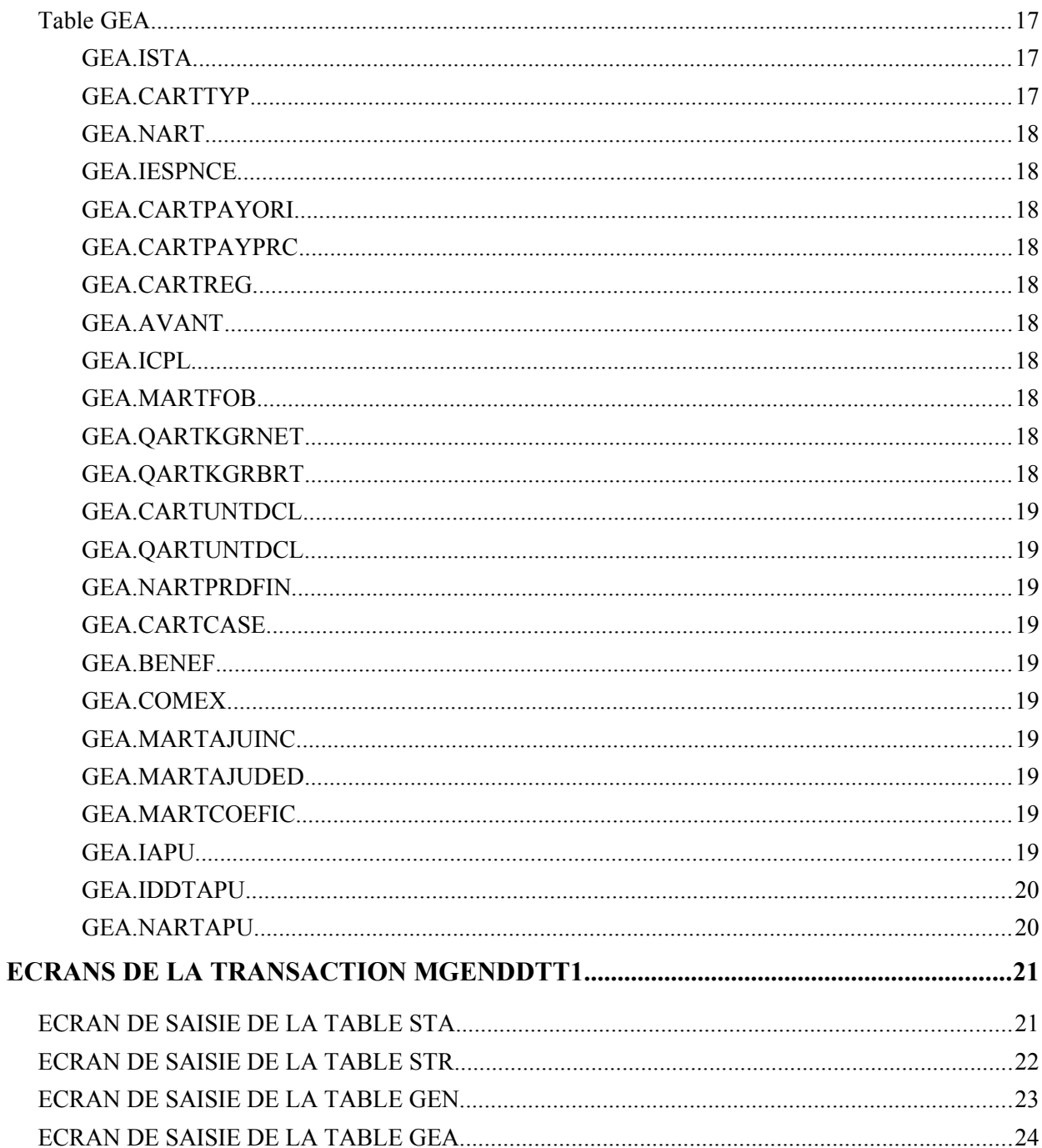

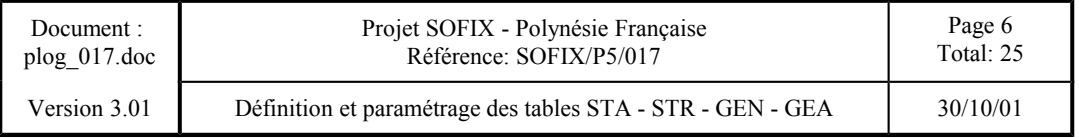

# **INTRODUCTION.**

### **Objectif**

Les tables GEN-GEA et STA-STR permettent de paramétrer la transaction de saisie des déclarations en détail en fonction du régime statistique de celles-ci.

### **Modalité**

La table STA décrit les caractéristiques fonctionnelles du segment général et du segment colis des différents régimes statistiques.

La table STR décrit les caractéristiques fonctionnelles des articles des différents régimes statistiques.

La table GEN définit les attributs des champs qui composent le segment général et le segment colis des différents régimes statistiques.

La table GEA définit les attributs des champs qui composent les articles des différents régimes statistiques.

#### **Limites**

- 1. Certains champs échappent aux tables GEN et GEA et leur attribut est géré par la transaction de saisie des déclarations en détail. Ceci étant dû au fait qu'ils ne dépendent pas du régime statistique sinon de la valeur informée par le déclarant dans un autre champ (exemple : l'attribut du champ 'Montant facture' dépend du régime financier).
- 2. Certains champs, bien que figurant dans les tables GEN et GEA ne peuvent pas voir leur attribut modifié. Dans ce cas c'est le système qui leur assigne directement leur attribut (exemple : le champ 'position tarifaire' est toujours obligatoire).

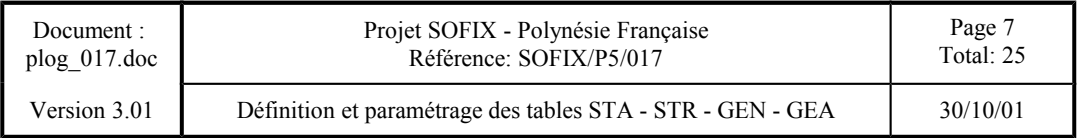

# **DESCRIPTION FONCTIONNELLE DES TABLES AVEC LEURS REGLES DE GESTION**

La 1º colonne contient le nom du champ.

La 2<sup>°</sup> contient les valeurs que peut revêtir le champ.

La 3º indique si le champ est paramétrable par l'utilisateur douanier (D) ou géré par le système (S).

La 4º contient la description du champ.

Lexique utilisé pour les tables STA et STR : O/N: Oui/Non E/S/N:Entrée/Sortie/Non I/E: Importation/Exportation H/D/N : Tarif en vigueur au jour de la validation/Tarif en vigueur lors de la DDT antérieure/Sans appel au Tarif N/S/I/E : N'est pas un régime d'entrepôt/ entrepôt de Stockage/ entrepôt Industriel/ entrepôt d'Exportation

Lexique utilisé pour les tables GEN et GEA :<br>
I: Interdit (0: Obligation O: Obligatoire F: Facultatif V: Visualisé

Copyright © 1997, 1998- Projet SOFIX

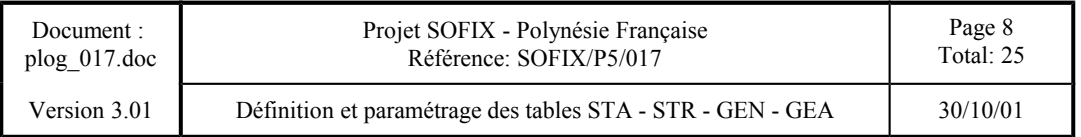

# **Table STA**

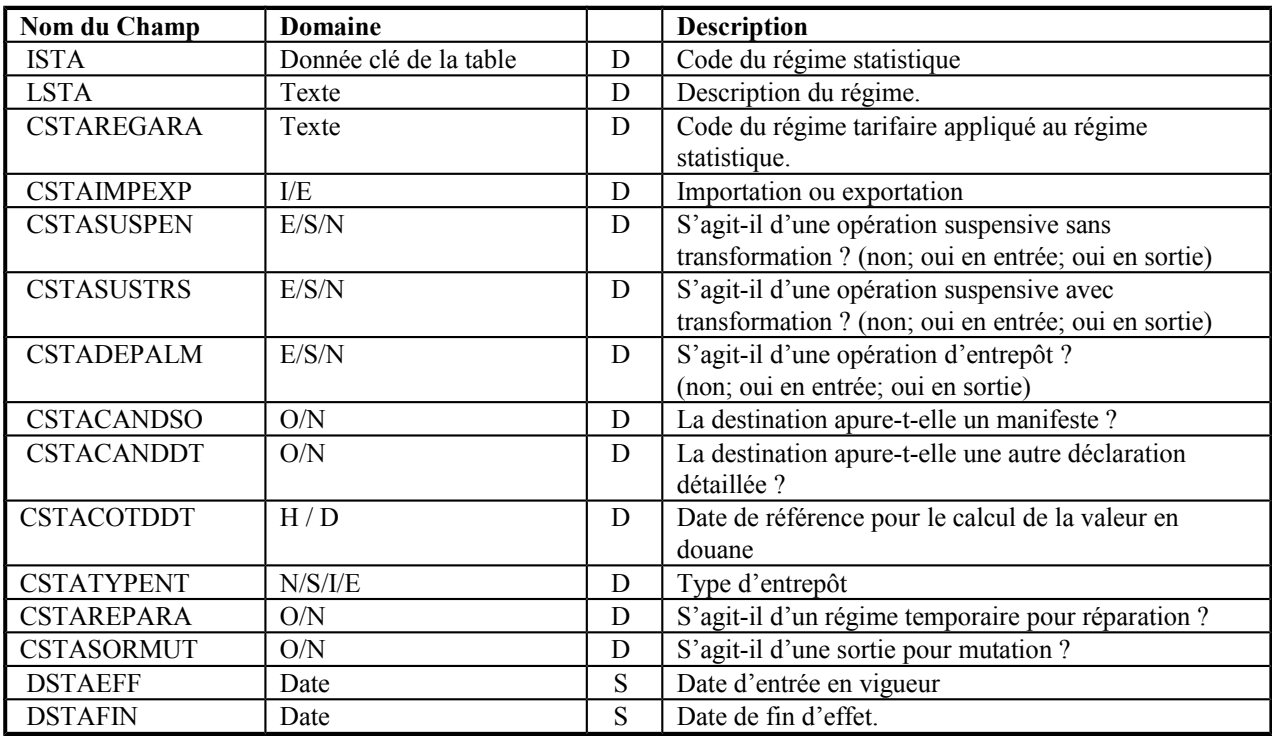

# **STA.ISTA**

Code du régime statistique. Le Sofix adopte une codification sur 4 caractères alphanumériques.

# **STA.LSTA**

Description du régime statistique.

# **STA.CSTAREGARA**

Identification du groupe des régimes statistiques auxquels s'applique un même ensemble de règles tarifaires.

# **STA.CSTAIMPEXP**

Peut prendre les valeurs I/E (Importation/Exportation).

Copyright © 1997, 1998- Projet SOFIX

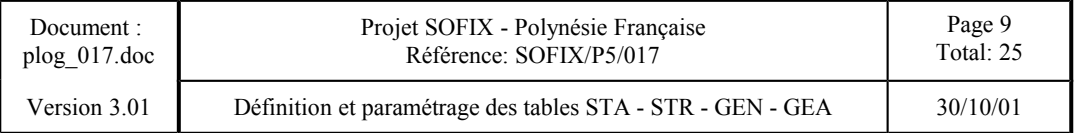

### **STA.CSTASUSPEN**

Pour les régimes d'admission temporaire sans transformation la valeur à indiquer est "E".

Si la valeur du champ est "S" on est en présence d'un régime temporaire sans transformation de sortie, ce qui signifie que c'est un type de régime qui apure un régime d'admission temporaire.

Si le champ est à "N", le régime n'est pas temporaire et il n'apure pas non plus une opération temporaire.

# **STA.CSTASUSTRS**

Ce champ peut prendre les mêmes valeurs que pour le cas précédent, mais pour des régimes temporaires avec transformation.

#### *Règles de cohérence entre régimes suspensifs:*

a) Si le régime est suspensif sans transformation d'entrée, alors l'indicateur de régime suspensif avec transformation doit être "N"

b) Si le régime est suspensif avec transformation d'entrée, alors l'indicateur de régime suspensif sans transformation doit être "N"

c) Si le régime est suspensif sans transformation de sortie, alors l'indicateur de régime suspensif avec transformation doit être "N"

d) Si le régime est suspensif avec transformation de sortie, alors l'indicateur de régime suspensif sans transformation doit être "N"

# **STA.CSTADEPALM**

S'il s'agit d'une entrée en entrepôt, alors la valeur à affecter au champ est "E". Si le régime apure une entrée en entrepôt, alors la valeur à affecter au champ est "S". Si ce n'est aucune de ces deux possibilités, la valeur est "N".

# **STA.CSTACANDSO**

Les valeurs possibles sont "O" si le régime apure un manifeste, et "N" s'il ne le fait pas.

# **STA.CSTACANDDT**

Cette donnée doit prendre une "O" si la déclaration en détail apure une autre déclaration en détail, et une "N" dans le cas contraire.

# **STA.CSTACOTDDT**

Saisi obligatoire si STA.CSTACANDDT='O'. Les valeurs possibles sont "D", si le taux de change à prendre en compte pour le calcul de la valeur en douane est celui à la date de l'officialisation de la déclaration précédente, et

Copyright © 1997, 1998- Projet SOFIX

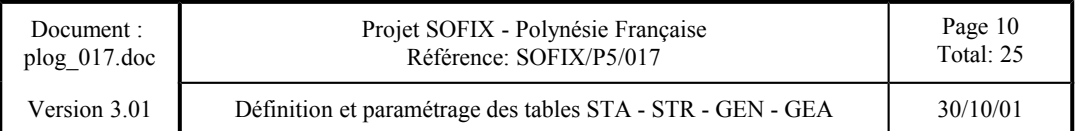

"H", si c'est celui du jour. Si STA.CSTACANDDT='N' la saisie et la modifcation du champ sont interdit, l'utilisateur verra alors apparaitre un 'X'.

# **STA.CSTATYPENT**

Ce champ peut revêtir les valeurs "N" (lorsqu'il ne s'agit pas d'un régime d'entrepôt), "S" (entrepôt de stockage), "I" (entrepôt industriel), "E" (entrepôt d'exportation).

#### *Règles de gestion du type d'entrepôt:*

a) Si le régime n'est ni une entrée en entrepôt, ni une sortie d'entrepôt, la valeur de ce champ doit être " $N$ ".

b) Si le régime est une entrée en entrepôt ou une sortie d'entrepôt, la valeur de ce champ doit être différente de "N".

c) S'il s'agit d'une exportation et d'une entrée ou d'une sortie d'entrepôt, la valeur de ce champ doit être  ${}^{\circ}$ E".

# **STA.CSTAREPARA**

Ce champ peut revêtir les valeurs "N" (sans réparation) ou "O" (avec réparation).

#### *Règle de gestion :*

a) La valeur de ce champ ne peut être "O" que si le régime est de type temporaire sans transformation.

### **STA.CSTASORMU**

Ce champ peut revêtir les valeurs "N" (il ne s'agit pas d'une sortie pour mutation) ou "O" (il s'agit d'une sortie pour mutation).

#### *Règle de gestion :*

a) La valeur de ce champ ne peut être "O" que si le régime est une importation et une sortie d'entrepôt.

Copyright © 1997, 1998- Projet SOFIX

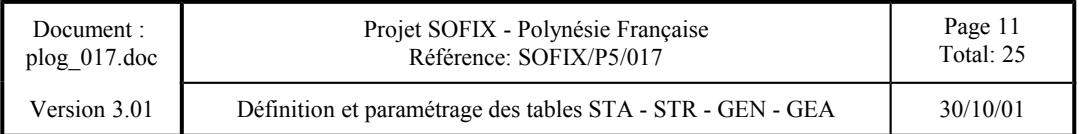

# **Table STR**

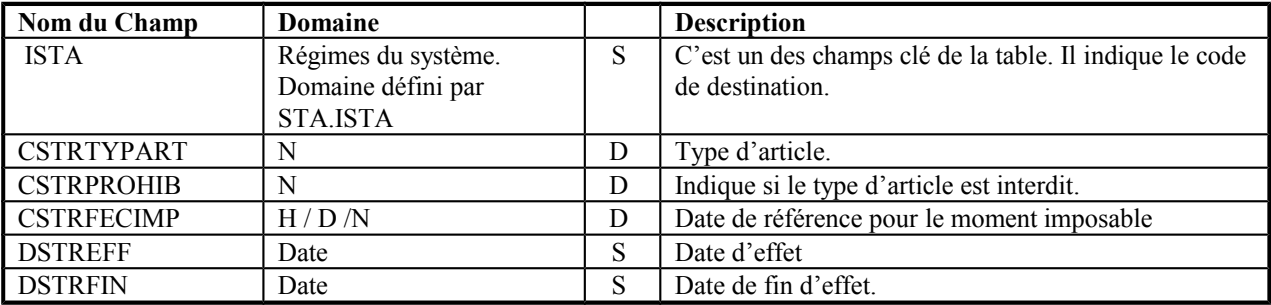

# **STR.ISTA**

Champ géré par le système (=sta.ista).

### **STR.CSTRTYPART**

Les types d'articles possibles sont : "N" - article 'normal' "G" - produit fini "D" - matière première

# **STR.CSTRPROHIB**

Indicateur d'interdiction/autorisation se référant au type d'article.

Ce champ permet d'indiquer, pour chaque type d'article, s'il s'agit d'un type d'article interdit ("O") ou autorisé ("N") pour le régime statistique.

Exemple : s'il s'agit d'une mise à la consommation directe, seuls les articles de type "N" seront autorisés.

# **STR.CSTRFECIMP**

Ce champ peut revêtir les valeurs "H" (application du Tarif au jour de la validation de la déclaration détaillée en cours), "D" (application du Tarif au jour de la validation de la déclaration détaillée précédente) et "N" (sans appel au Tarif).

Copyright © 1997, 1998- Projet SOFIX

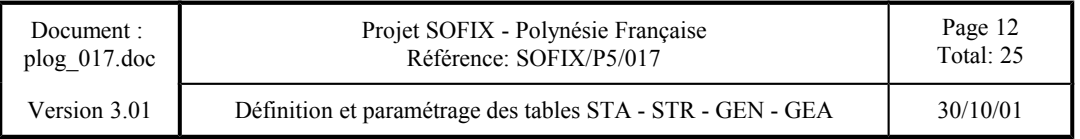

# **Table GEN**

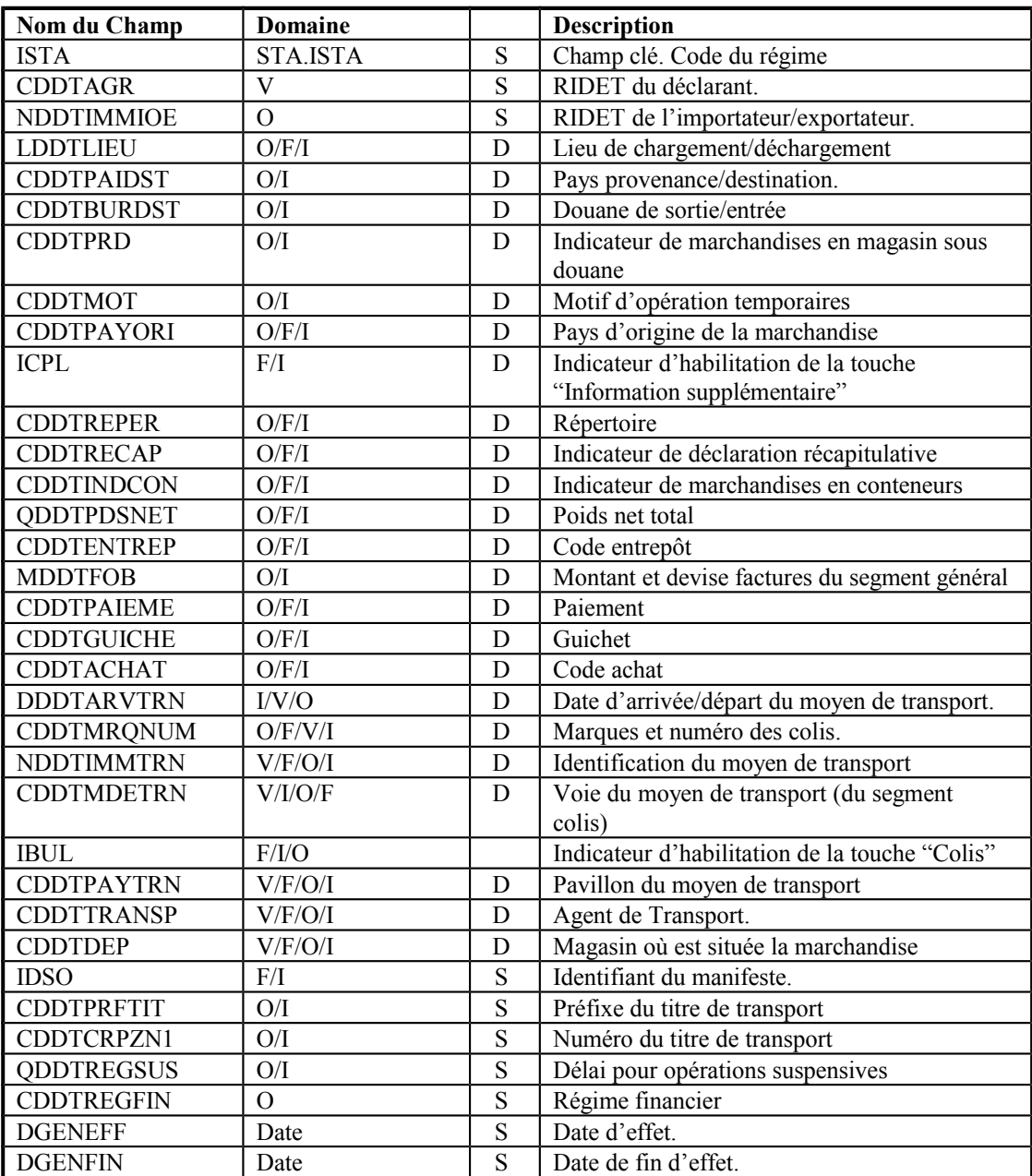

# **GEN.ISTA**

Le déclarant doit obligatoirement informer le régime statistique.

Copyright © 1997, 1998- Projet SOFIX

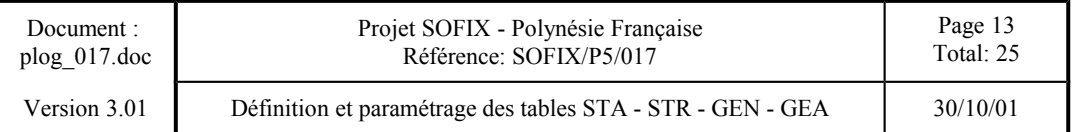

# **GEN.CDDTAGR**

Le RIDET du déclarant est obligatoirement visualisé et provient de son identification au moment de la connexion.

# **GEN.NDDTIMMIOE**

Le RIDET de l'importateur ou de l'exportateur doit être obligatoirement informé,

# **GEN.LDDTLIEU**

L'attribut du lieu de chargement/déchargement peut être "O" : champ obligatoire , "I" : champ interdit ou "F" : champ facultatif.

# **GEN.CDDTPAIDST**

L'attribut du pays de provenance/destination peut être "O" : champ obligatoire ou "I" : champ interdit.

# **GEN.CDDTBURDST**

L'attribut de la douane de sortie/entrée peut être "O" : champ obligatoire (exemple : transit) ou "I" : champ interdit (exemple : mise à la consommation directe)

### **GEN.CDDTPRD**

Ce champ pourra prendre les valeurs 'I' ou 'O'.

Le type de procédure est obligatoire en importation si la déclaration en détail apure un manifeste, et interdit en exportation.

Si la déclaration apure un manifeste, le déclarant doit indiquer si la marchandise en cours de dédouanement se trouve en magasin (procédure normale) ou pas (procédure d'enlèvement spéciale).

### **GEN.CDDTMOT**

L'attribut du motif de l'opération de régime suspensif peut être "O" : champ obligatoire (exemple : Admission temporaire) ou "I" : champ interdit (exemple : mise à la consommation directe)

#### *Règle pour le motif d'opération temporaire*

S'il ne s'agit ni d'une opération suspensive avec transformation d'entrée, ni d'une opération suspensive sans transformation d'entrée, alors le motif d'opération temporaire doit être interdit.

### **GEN.CDDTPAYORI**

L'attribut du pays d'origine peut être "O" : champ obligatoire , "I" : champ interdit ou "F" : champ facultatif.

Copyright © 1997, 1998- Projet SOFIX

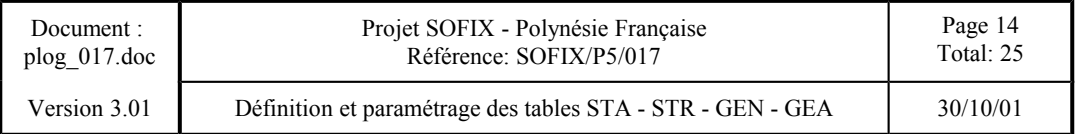

# **GEN.ICPL**

Ce champ pourra prendre les valeurs 'F' ou 'I'.

- 'F' touche habilitée
- 'I' touche inhabilitée

# **GEN.CDDTREPER**

L'attribut du numéro de répertoire peut être "O" : champ obligatoire , "I" : champ interdit ou "F" : champ facultatif.

# **GEN.CDDTRECAP**

L'indicateur de déclaration récapitulative peut être "O" : champ obligatoire , "I" : champ interdit ou "F" : champ facultatif.

### **GEN.CDDTINDCON**

L'attribut de l'indicateur de marchandises en conteneur peut être "O" : champ obligatoire , "I" : champ interdit ou "F" : champ facultatif.

# **GEN.QDDTPDSNET**

L'attribut du poids net total peut être "O" : champ obligatoire , "I" : champ interdit ou "F" : champ facultatif.

# **GEN.CDDTENTREP**

L'attribut du code entrepôt peut être "O" : champ obligatoire , "I" : champ interdit ou "F" : champ facultatif.

# **GEN.MDDTFOB**

Il s'agit de l'attribut du montant total des factures et de la devise des factures. Il peut revêtir les valeurs : "O" : champ obligatoire ou "I" : champ interdit .

### **GEN.CDDTPAIEME**

L'attribut du CHAMP 'Paiement' peut être "O" : champ obligatoire , "I" : champ interdit ou "F" : champ facultatif.

# **GEN.CDDTGUICHE**

L'attribut du champ 'Guichet' peut être "O" : champ obligatoire , "I" : champ interdit ou "F" : champ facultatif.

Copyright © 1997, 1998- Projet SOFIX

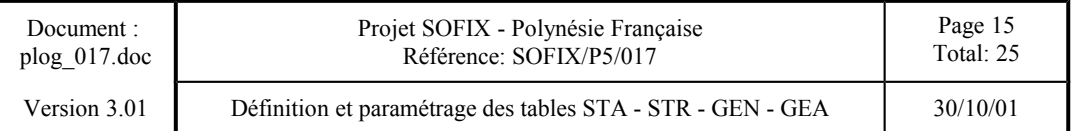

# **GEN.CDDTACHAT**

L'attribut du champ 'Code achat' peut être "O" : champ obligatoire , "I" : champ interdit ou "F" : champ facultatif.

# **GEN.DDDTARVTRN**

Ce champ peut avoir actuellement les indicateurs "I", "V", "O" (interdit, visualisé à partir du manifeste, obligatoire respectivement).

**Règle pour la date d'arrivée du moyen de transport**

- 1) La date d'arrivée du moyen de transport ne peut être visualisée (et devra obligatoirement l'être) que si le régime apure un manifeste.
- 2) Si l'accès aux colis est interdit, alors la date d'arrivée du moyen de transport l'est aussi.

### **GEN.CDDTMRQNUM**

L'indicateur peut être obligatoire, facultatif, visualisé et interdit ( "O", "F", "V", "I" ).

#### **Règle pour la marque et numéros du titre de transport**

- 1) La marque et numéro du titre de transport ne peut être visualisée (et devra obligatoirement l'être) que si le régime apure un manifeste.
- 2) Si l'accès aux colis est interdit, alors la marque et numéro du titre de transport l'est aussi.

# **GEN.NDDTIMMTRN**

L'indicateur peut être obligatoire, facultatif, visualisé et interdit ( "O", "F", "V", "I" ).

#### **Règle pour l'identification du moyen de transport**

- 1) L'identification du moyen de transport ne peut être visualisée (et devra obligatoirement l'être) que si le régime apure un manifeste.
- 2) Si l'accès aux colis est interdit, alors l'identification du moyen de transport l'est aussi.

### **GEN.CDDTMDETRN**

Les indicateurs possibles sont les suivants: visualisé, obligatoire, facultatif, et interdit.

### **Règle pour la voie du moyen de transport**

1) La voie du moyen de transport ne peut être visualisée (et devra obligatoirement l'être) que si le

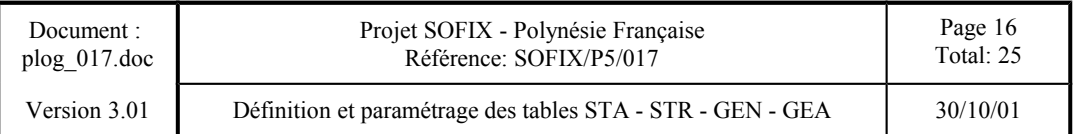

régime apure un manifeste.

2) Si l'accès aux colis est interdit, alors la voie du moyen de transport l'est aussi.

.

# **GEN.IBUL**

Ce champ pourra prendre les valeurs 'F' , 'I' ou 'O'.

- 'F' accès à "Colis" facultatif
- 'I' accès à "Colis" interdit
- 'O' accès à "Colis" obligatoire

### *Règles pour l'accès à "Colis"*

Il faut respecter une des règles suivantes:

1) Si le régime apure un manifeste, l'accès aux colis est obligatoire*.*

2) Si le régime n'apure pas un manifeste, l'accès aux colis est interdit

### **GEN.CDDTPAYTRN**

L'indicateur peut être obligatoire, facultatif, visualisé et interdit ( "O", "F", "V", "I" ).

#### **Règle pour le pavillon du moyen de transport**

- 1) Le pavillon du moyen de transport ne peut être visualisé (et devra obligatoirement l'être) que si le régime apure un manifeste.
- 2) Si l'accès aux colis est interdit, alors le pavillon du moyen de transport l'est aussi.

### **GEN.CDDTTRANSP**

L'indicateur peut être obligatoire, facultatif, visualisé et interdit ( "O", "F", "V", "I" ).

### **Règle pour l'identification de l'agent de transport**

- 1) L'identification de l'agent de transport ne peut être visualisée (et devra obligatoirement l'être) que si le régime apure un manifeste.
- 2) Si l'accès aux colis est interdit, alors l'identification de l'agent de transport l'est aussi.

Copyright © 1997, 1998- Projet SOFIX

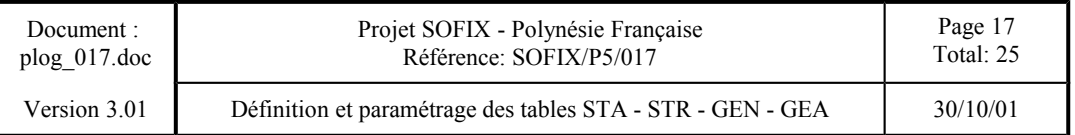

# **GEN.CDDTDEP**

Les valeurs possibles sont facultatif (F), obligatoire (O), interdit (I), et visualisé (V).

*Règle qui gère le magasin*

- 1) Le magasin ne peut être visualisé (et devra obligatoirement l'être) que si le régime apure un manifeste.
- 2) Si l'accès aux colis est interdit, alors le magasin l'est aussi.

### **GEN.IDSO.**

L'attribut de l'identifiant du manifeste est géré par le système selon les règles suivantes : Si la déclaration apure un manifeste, alors le déclarant informera l'identifiant du manifeste s'il le connaît ou choisira parmi une liste s'il ne le connaît pas.

Si la déclaration n'apure pas de manifeste, alors l'identifiant du manifeste ne pourra pas être informé.

# **GEN.CDDTPRFTIT**

L'attribut du préfixe du titre de transport est géré par le système selon les règles suivantes :

Si la déclaration apure un manifeste, alors le déclarant devra informer le préfixe du titre de transport (champ obligatoire).

Si la déclaration n'apure pas de manifeste, alors le préfixe du titre de transport ne pourra pas être informé (champ interdit).

# **GEN.CDDTCRPZN1**

L'attribut du numéro du titre de transport est géré par le système selon les règles suivantes :

Si la déclaration apure un manifeste, alors le déclarant devra informer le numéro du titre de transport (champ obligatoire).

Si la déclaration n'apure pas de manifeste, alors le numéro du titre de transport ne pourra pas être informé (champ interdit).

# **GEN.QDDTREGSUS**

L'attribut du délai de l'opération de régime suspensif est obligatoirement le même que l'attribut du motif de l'opération de régime suspensif.

# **GEN.CDDTREGFIN**

Le régime financier doit être obligatoirement informé par le déclarant.

Copyright © 1997, 1998- Projet SOFIX

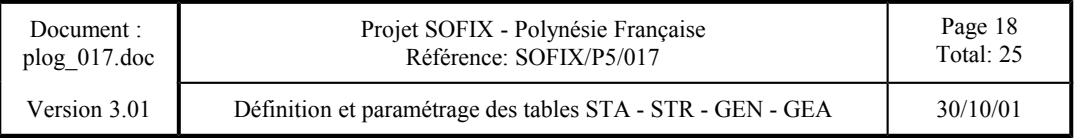

# **Table GEA.**

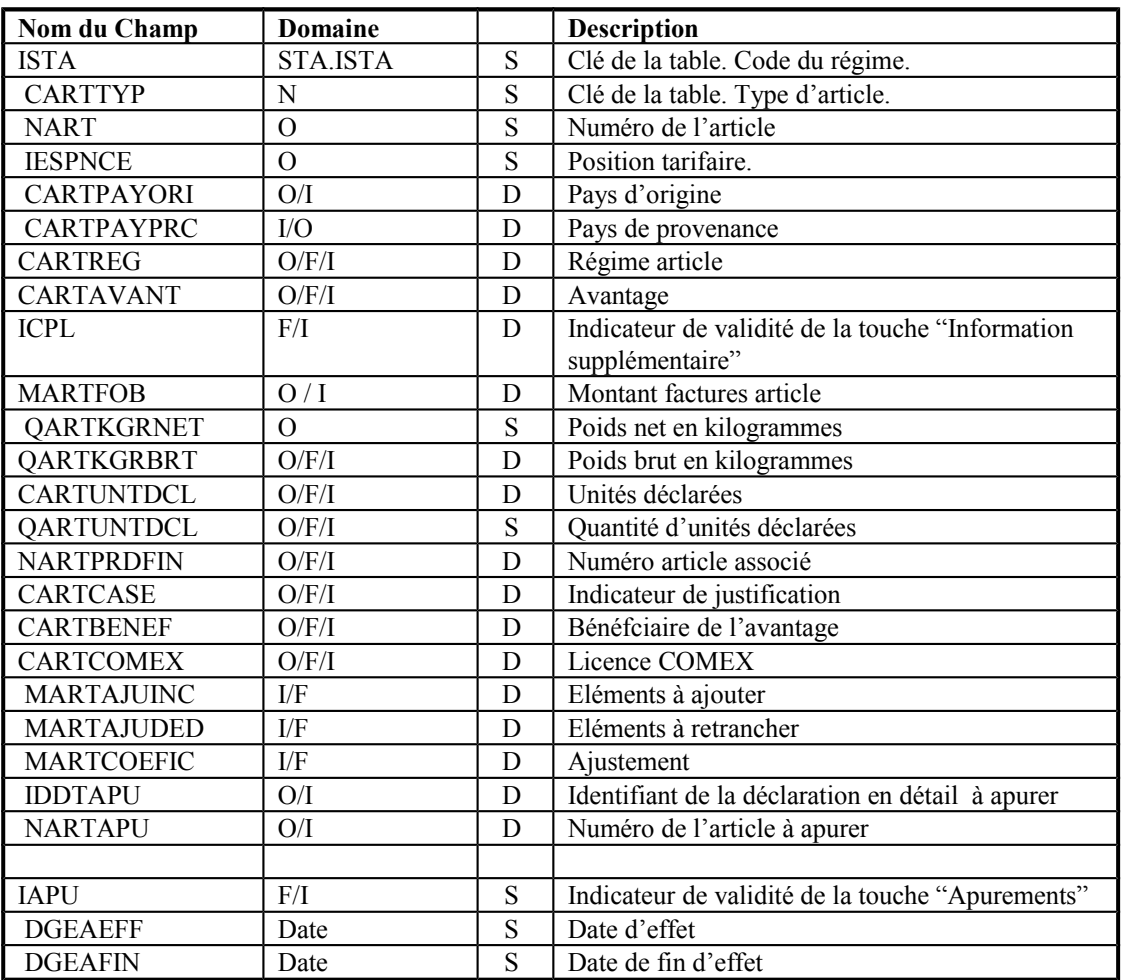

# **GEA.ISTA**

Champ géré par le système (=sta.ista).

# **GEA.CARTTYP**

Champ géré par le système. Seuls les articles de type "N" (normal) sont valables.

Copyright © 1997, 1998- Projet SOFIX

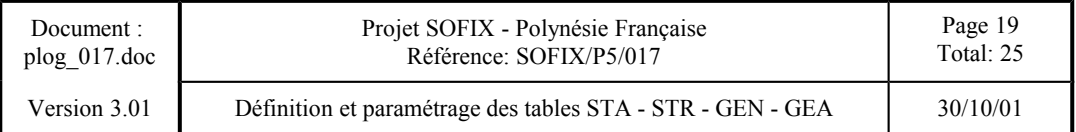

# **GEA.NART**

Le numéro de l'article doit être obligatoirement informé.

# **GEA.IESPNCE**

La position tarifaire doit être obligatoirement saisie.

# **GEA.CARTPAYORI**

L'attribut du pays de provenance/destination peut être "O" : champ obligatoire ou "I" : champ interdit.

# **GEA.CARTPAYPRC**

L'attribut du pays de provenance/destination peut être "O" : champ obligatoire ou "I" : champ interdit.

# **GEA.CARTREG**

L'attribut du régime article peut être "O" : champ obligatoire , "I" : champ interdit ou "F" : champ facultatif.

# **GEA.AVANT**

L'attribut du code avantage peut être "O" : champ obligatoire , "I" : champ interdit ou "F" : champ facultatif.

# **GEA.ICPL**

Ce champ pourra prendre les valeurs 'F' ou 'I'. 'F' - touche habilitée 'I' - touche inhabilitée

# **GEA.MARTFOB**

L'attribut du champ 'montant factures' peut être "O" : champ obligatoire ou "I" : champ interdit .

# **GEA.QARTKGRNET**

Le poids net doit être obligatoirement informé.

# **GEA.QARTKGRBRT**

L'attribut du champ 'poids brut' peut être "O" : champ obligatoire , "I" : champ interdit ou "F" : champ facultatif

Copyright © 1997, 1998- Projet SOFIX

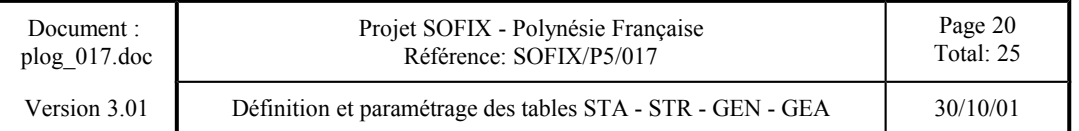

# **GEA.CARTUNTDCL**

L'attribut du champ 'unités déclarées' peut être "O" : champ obligatoire , "I" : champ interdit ou "F" : champ facultatif

# **GEA.QARTUNTDCL**

Le système assigne à l'attribut du champ 'quantité d'unités déclarées' la même valeur que celle de l'attribut du champ 'unités déclarées'.

# **GEA.NARTPRDFIN**

L'attribut du champ 'numéro de l'article associé' peut être "O" : champ obligatoire , "I" : champ interdit ou "F" : champ facultatif.

# **GEA.CARTCASE**

L'attribut de l'indicateur de justification peut être "O" : champ obligatoire , "I" : champ interdit ou "F" : champ facultatif.

# **GEA.BENEF**

L'attribut de l'identification du bénéficiaire de l'avantage peut être "O" : champ obligatoire , "I" : champ interdit ou "F" : champ facultatif.

# **GEA.COMEX**

L'attribut des champs de gestion des licences COMEX peut être "O" : champ obligatoire , "I" : champ interdit ou "F" : champ facultatif

# **GEA.MARTAJUINC**

L'attribut des éléments à ajouter peut être "I" : champ interdit ou "F" : champ facultatif.

# **GEA.MARTAJUDED**

L'attribut des éléments à retrancher peut être "I" : champ interdit ou "F" : champ facultatif.

# **GEA.MARTCOEFIC**

L'attribut des ajustements peut être "I" : champ interdit ou "F" : champ facultatif.

# **GEA.IAPU**

Copyright © 1997, 1998- Projet SOFIX

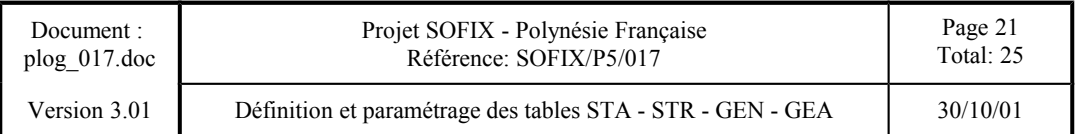

Ce champ pourra prendre les valeurs 'F' ou 'I'.

'F' - touche habilitée

'I' - touche inhabilitée

*Règle pour l'accès aux apurements:*

Si le régime n'apure pas une autre déclaration en détail, la touche doit être inhabilitée.

### **GEA.IDDTAPU**

L'indicateur du champ "Déclaration à apurer" peut être obligatoire ou interdit. Il y a une interdépendance entre cet indicateur et d'autres indicateurs qui se traduit par la règle suivante:

#### *Règle pour les apurements:*

S'il y a un article à apurer, il faut qu'il y ait aussi une déclaration à apurer.

# **GEA.NARTAPU**

Il découle de la règle précédente, que ce champ doit être interdit ou obligatoire en fonction de l'attribut du champ précédent.

Copyright © 1997, 1998- Projet SOFIX

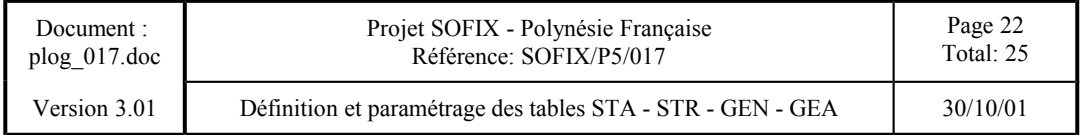

# **ECRANS DE LA TRANSACTION MGENDDTT1**

Cette transaction permet de saisir et de modifier les tables STA, STR, GEN, GEA.

# **ECRAN DE SAISIE DE LA TABLE STA**

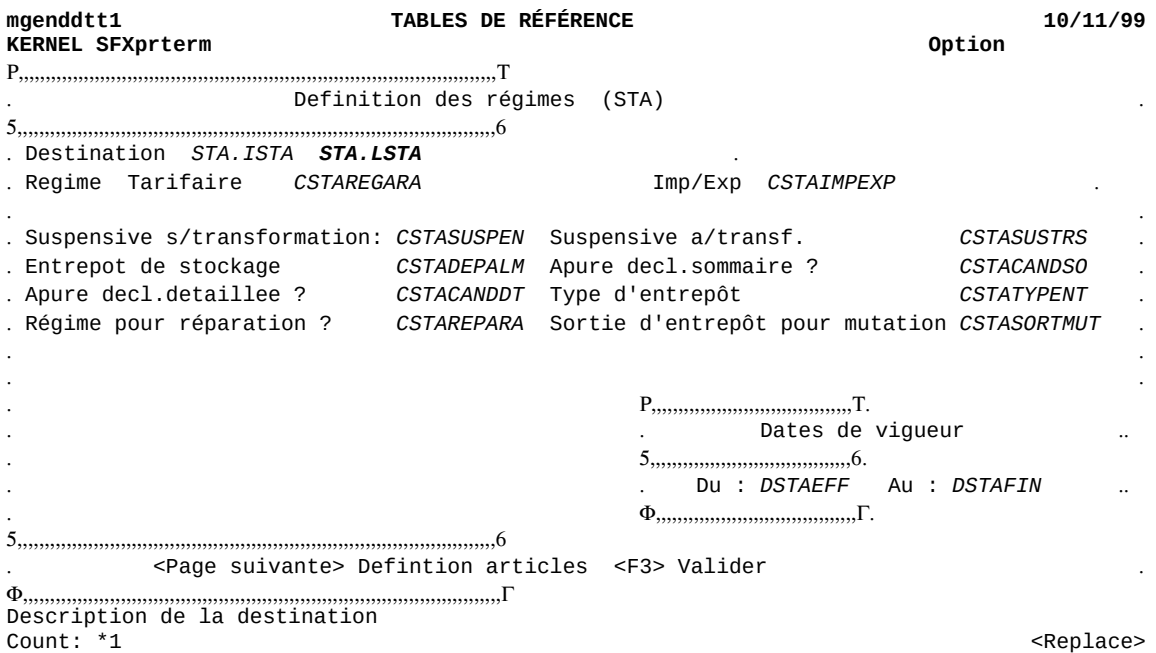

Copyright © 1997, 1998- Projet SOFIX

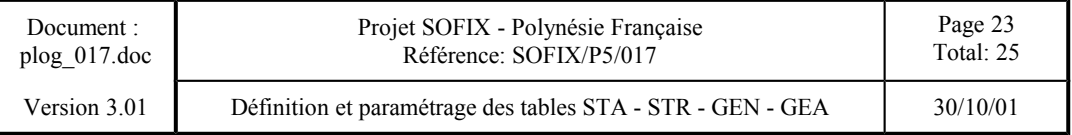

# **ECRAN DE SAISIE DE LA TABLE STR**

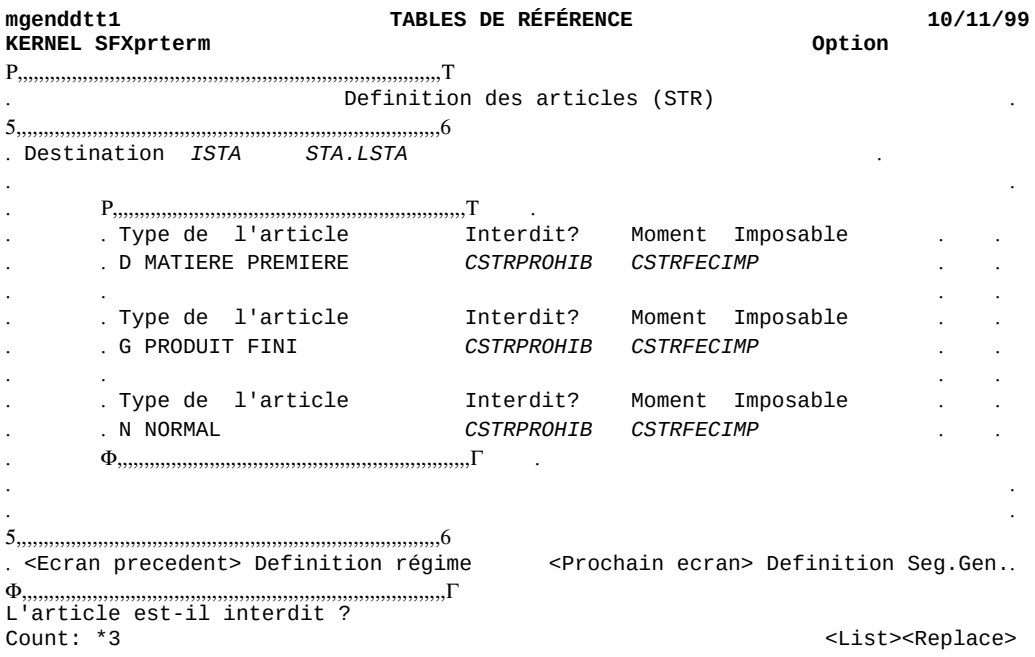

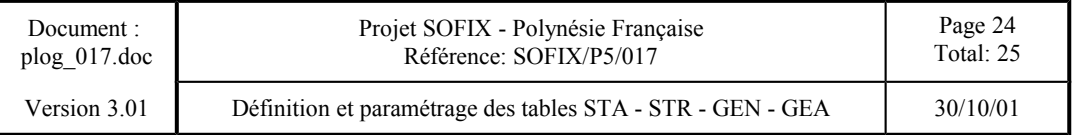

# **ECRAN DE SAISIE DE LA TABLE GEN**

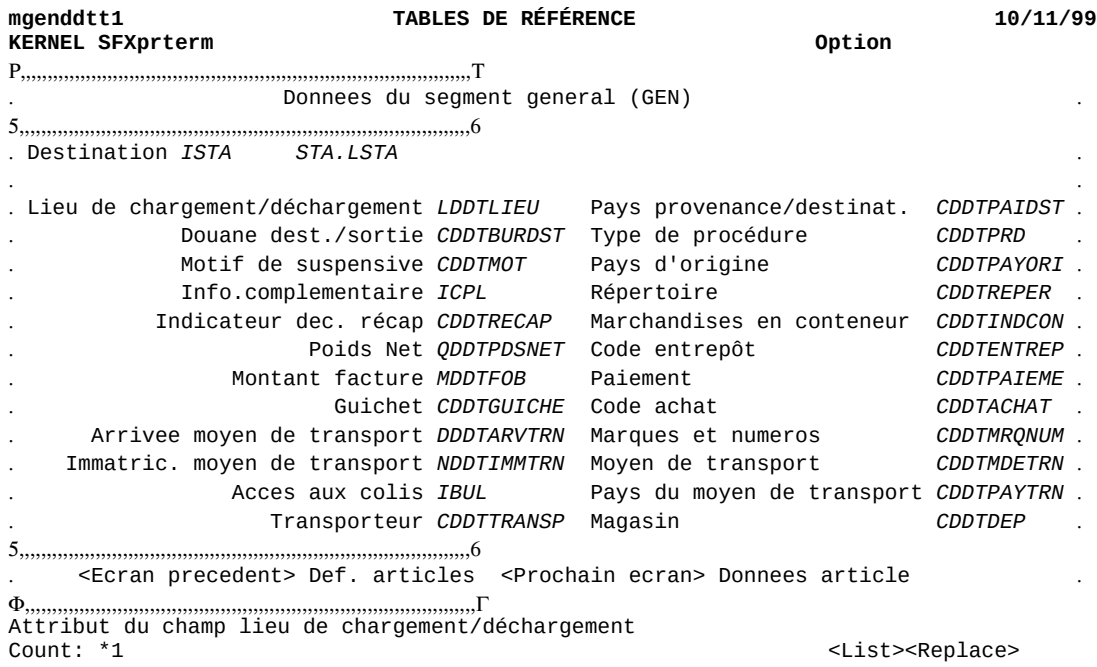

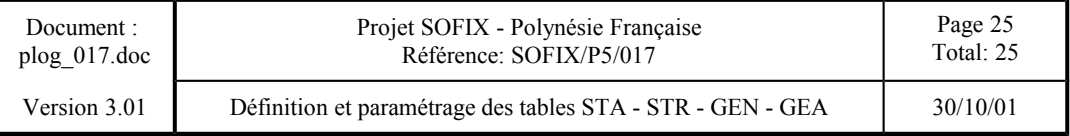

# **ECRAN DE SAISIE DE LA TABLE GEA**

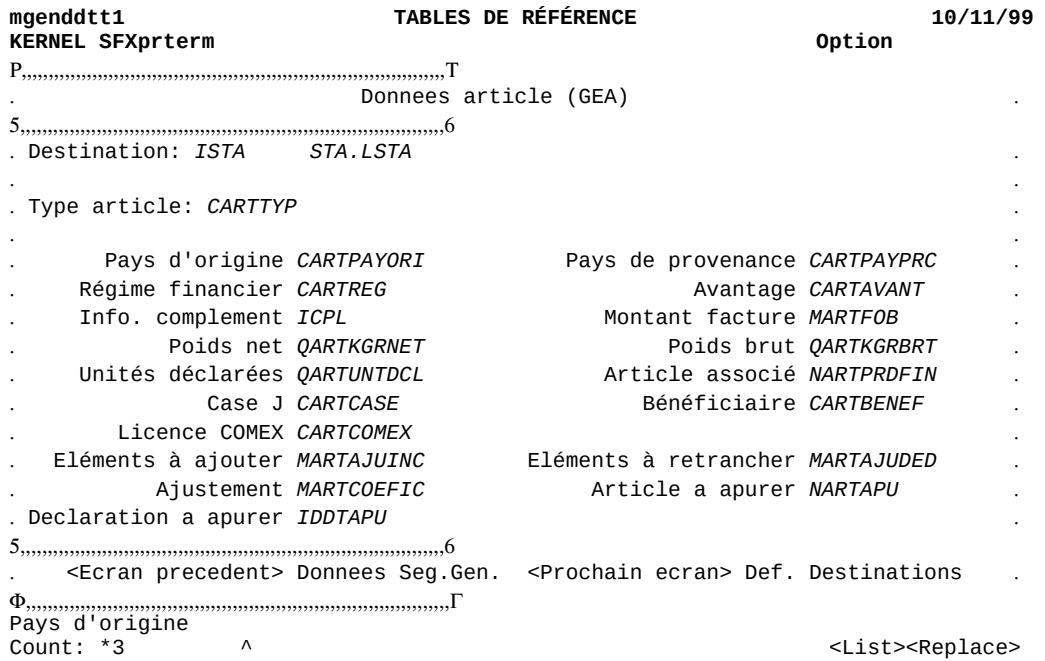